## , tushu007.com

<<Peter Norton Visua>>

<<Peter Norton Visual Basic6>>

- 13 ISBN 9787534112973
- 10 ISBN 7534112974

出版时间:1900-01-01

PDF

http://www.tushu007.com

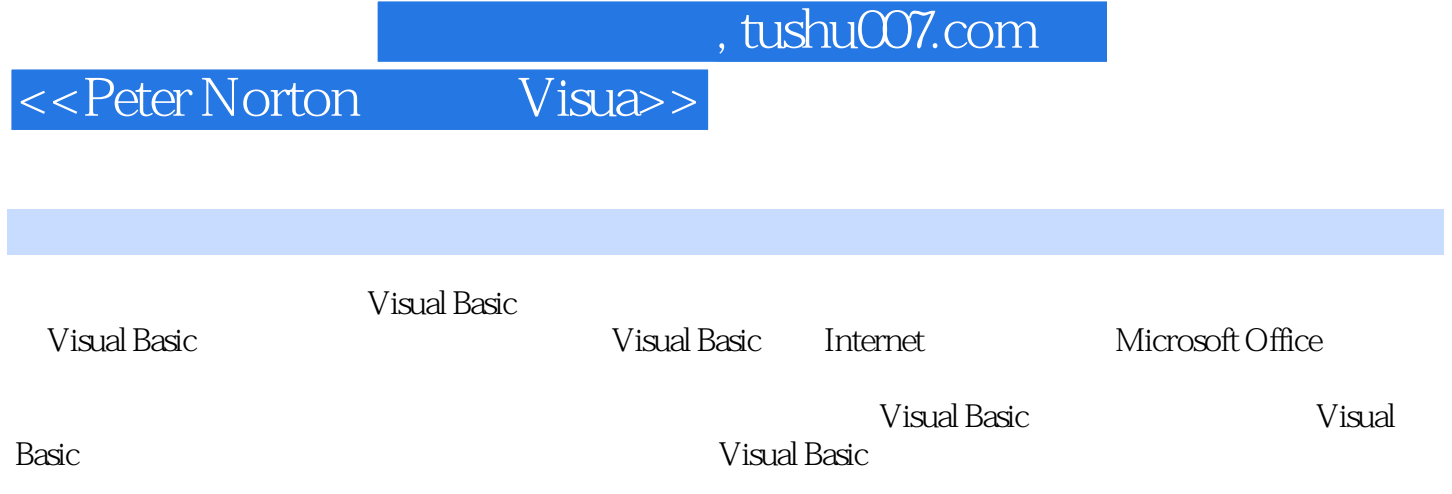

## %, tushu007.com<br>Visua>>

<< Peter Norton

Visual Basic 3 Visual Basic 4 Visual Basic<br>5  $5<sub>5</sub>$  $6\,$  $7$ 8 Visual Basic 第9章 处理运行时错误 第10章 创建对象和类 11  $12$ 第13章 使用打印机对象 14 CRYSTAL REPORTS 15 16 Visual Basic DATA 17 Visual Basic 18 Jet 第19章 使用高级数据访问方法 20 Microsoft Office 97

……

1 Visual Basic 6<br>2 Visual Basic

<<Peter Norton

本站所提供下载的PDF图书仅提供预览和简介,请支持正版图书。

更多资源请访问:http://www.tushu007.com